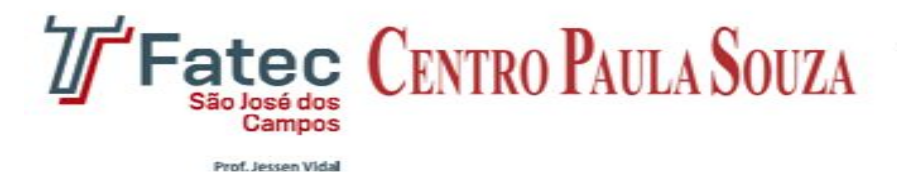

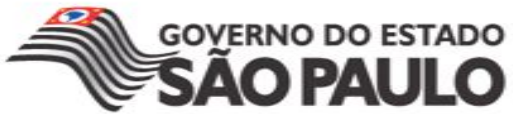

# **FACULDADE DE TECNOLOGIA DE SÃO JOSÉ DOS CAMPOS FATEC PROFESSOR JESSEN VIDAL**

**GABRIEL SANSIGOLO**

# **GERENCIAMENTO DE PROJETO PARA SOFTWARE DE GESTÃO PESSOAS E EVENTOS**

São José dos Campos

2015

#### **GABRIEL SANSIGOLO**

# **GERENCIAMENTO DE PROJETO PARA SOFTWARE DE GESTÃO PESSOAS E EVENTOS**

Trabalho apresentado à Faculdade de Tecnologia São José dos Campos, na disciplina de Engenharia de software, na turma 2A do curso de Tecnologia em Análise e Desenvolvimento de Sistemas.

São José dos Campos

2015

# **SUMÁRIO**

- INTRODUÇÃO
- ESCOPO DO PROJETO
- REQUISITOS DE SOFTWARE
- CASOS DE USO
- CRONOGRAMA
- CÓDIGO FONTE
- EQUIPE DO PROJETO
- ESTIMATIVA DE CUSTO SALARIOS
- ESTIMATIVA DE CUSTO HARDWARE
- ESTIMATIVA DE CUSTO TOTAL
- ETAPAS DO PROJETO
- REFERÊNCIAS BIBLIOGRÁFICAS

### **1 INTRODUÇÃO**

Este documento é um plano de projeto de um software de gerenciamento de gestão de pessoas e eventos.

#### **2 ESCOPO DO PROJETO**

Para o desenvolvimento desse projeto foi escolhido o Desenvolvimento ágil de software, por se encaixar melhor com o escopo do projeto, em relação a linguagem foi escolhida a linguagem C.

#### **3 REQUISITOS DE SOFTWARE**

Segue uma tabela com a lista de requisitos funcionais e não funcionais do sistema.

#### **Requisitos Funcionais**

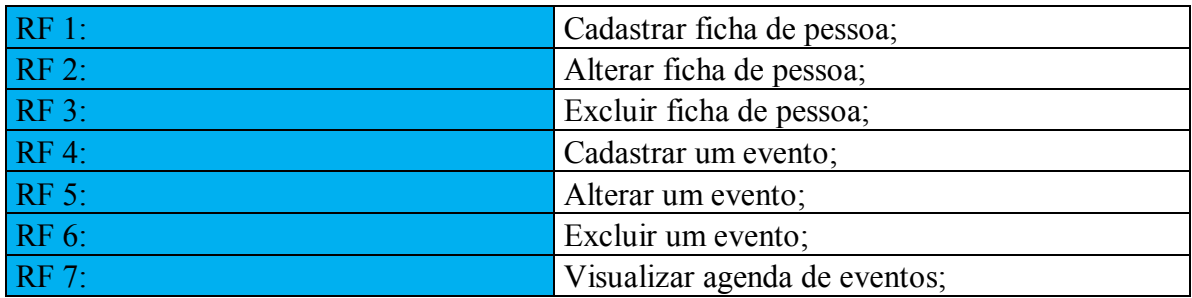

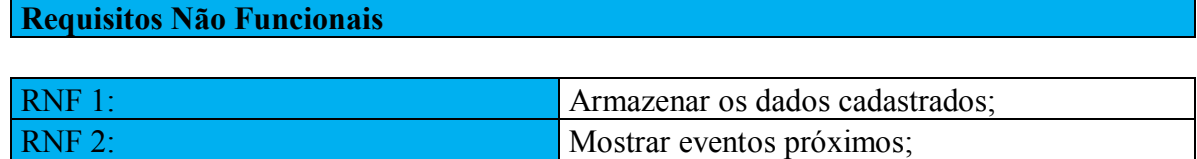

## **CASOS DE USO**

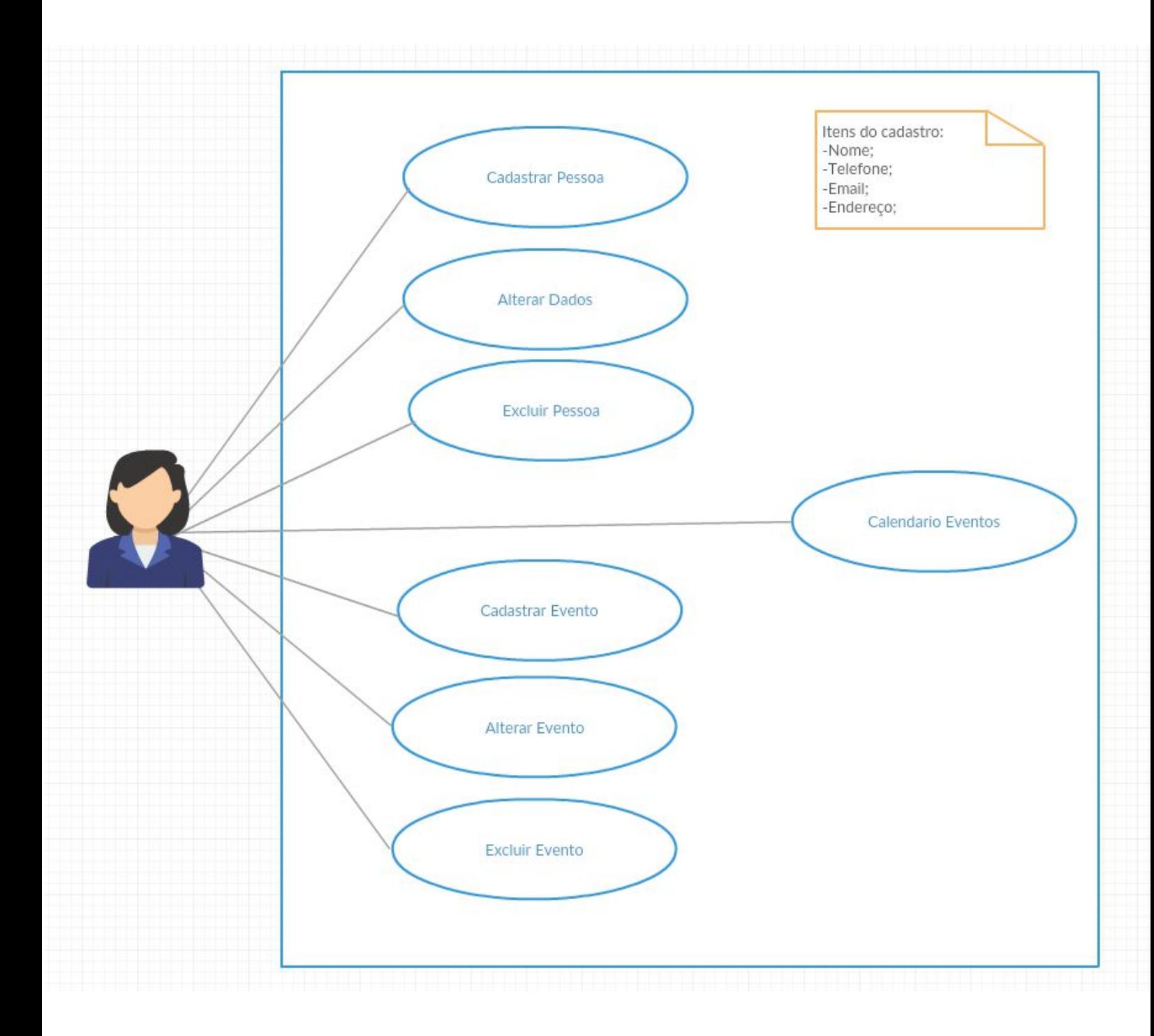

# **5 CRONOGRAMA**

O cronograma funciona como sistema ágil com entregas de seis em seis dias.

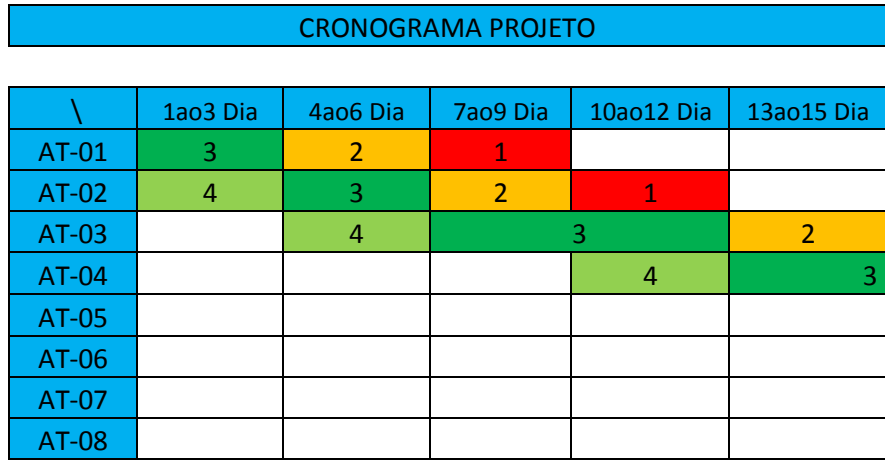

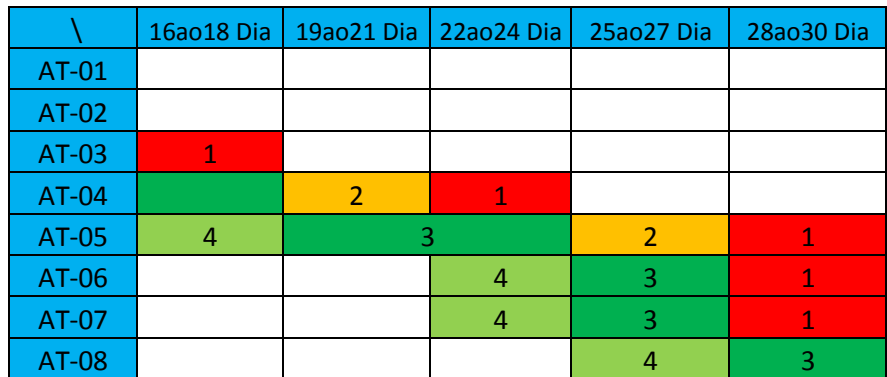

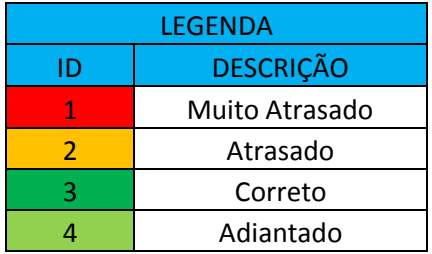

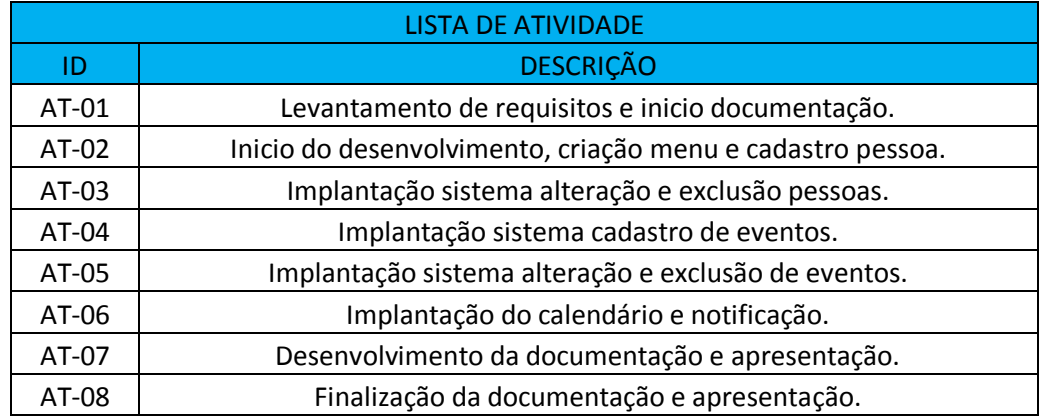

## **6 CÓDIGO FONTE**

Como foi dito na introdução, a linguagem escolhida para desenvolvimento do projeto foi C, por ser uma linguagem muito boa para manipulação de arquivos. Pode observado na figura um trecho do código do projeto.

```
PROGRAMA USU.c
  \mathbf{1}#include <stdio.h>
       #include <stdlib.h>
  \overline{2}#include <conio.h>
  \overline{3}\overline{4}int id_cadastro_global;
  \overline{5}\overline{6}7日 struct ficha {
      int id;
  \mathbf{R}\mathbf{Q}char nome [50];
       char telefone [50];
 10
       char email [50];
 11
       char endereco [50];
 12
 13.
       B
 14
 15
       struct ficha vet func[100];
       FILE *p;
 16
 17
 18 \Box void cad(){
 19
 20
       printf("+-------------
                                   ---------------------------+ \n");
       print("|CADASTRO
                                                                 \vert \ \setminus n^{\mathsf{m}}) ;
 21
       print("+--- + \ln");
                   22
       printf("NUMERO DE CADASTROS: %d
                                                               \n",id cadastro global);
 23
       print(f("n");
 2425
            int i;
            for (i=0; i<1; i++)26
 27 白
 28
                 vet func[i].id = id cadastro global;
                 printf("Nome: ");
 29scanf("%s", &vet func[i].nome);
 30
                printf("Telefone: ");<br>scanf("%s", &vet_func[i].telefone);
 3132
                 print('Email: ");33
                 scanf("%s", &vet_func[i].email);
 34
                 printf("Endereco: ");
 35
 36
                 scanf("%s", &vet func[i].endereco);
 37
 38
 39
                 if ((p = \text{fopen}("Agenda.txt", "a")) = = NULL)40 白
                 К
 41
                     printf("Erro! Impossivel abrir o arquivo!");
 \Delta2
                     exit(1);43
 44
                 fprintf(p, "%d\n",vet_func[i].id);
 45
                 fprintf(p,strcat(vet_func[i].nome,"\n"));
 46
                fprintf(p,strcat(vet_runc[i].telefone,"\n"));<br>fprintf(p,strcat(vet_func[i].telefone,"\n"));<br>fprintf(p,strcat(vet_func[i].email,"\n"));
 47
 48
                 fprintf(p,strcat(vet_func[i].endereco,"\n"));
 49
 5051
                 fclose(p);52
                 p = fopen("Conf.txt", "w")53
                 fscanf(p,"%d\n",&id_cadastro_global);
 54
 55
                 id_cadastro_global++;
 56
                 fprintf(p, "%d\n",id_cadastro_global);
 57
```
7

```
PROGRAMA USU.c
161
              print("|IMPRECAO
                                                                               |\ \ln");
              162
                                                                              + \ln");
163
                                                                            \n",id_cadastro_global);
              print("n");
164
165
              for (i=0;i<id_cadastro_global;i++)
166
167日
                        if (strcmp (vet_func[i].nome,"") == 0 &&<br>strcmp (vet_func[i].telefone,"") == 0&&<br>strcmp (vet_func[i].email,"") == 0&&
168
169
170
171日
                             strcmp (vet_func[i].endereco ,"") == 0){
172
173
                        174
175
                                                                 <sup>1</sup>
176 \Boxelseprintf("Id:%d\n", vet_func[i].id);
177
                        printf("Nome:%s\n",vet_func[i].nome);<br>printf("Telefone:%s\n",vet_func[i].nome);<br>printf("Telefone:%s\n",vet_func[i].telefone);
178
179
                        printf("Email:%s\n",vet_func[i].email);
180
181
                        printf("Endereco:%s\n\n\n",vet_func[i].endereco);
182
183
184
185
              fclose(p);
186
              getch()187
              main()188
        D
189
190 □ void main(int argc, char *argv[]){
191
        enche()p = fopen("Conf.txt", "r");
192
        fscanf(p,"%d\n",&id_cadastro_global);
193
194
        system("cls");
        print("+-----195
                                                                         + \ln");
        printf("| AGENDA USUARIO- GABRIEL SANSIGOLO
                                                                          |\n\sqrt{n^n}196
        printf("| DIGITE 'n' PARA EXECUTAR FUNCAO
197
                                                                            \ln");
                                                                            \sqrt{n^n}198
                                                                            \ln");
199
        printf(")
        \begin{array}{c|cc}\n\text{print} & 1 - \text{CADASTR} \\
\text{print} & 2 - \text{ALTERAR}\n\end{array}\frac{\binom{n}{n}}{\binom{n}{n}}200
                      1 - CADASTRAR
201
                                                                            \binom{n}{1}print('| 3 - EXCLUIR)202
                                                                            \begin{pmatrix} n^m \\ n^m \end{pmatrix}<br>
\begin{pmatrix} n^m \\ n^m \end{pmatrix}203
        printf(")
                      4 - IMPRIMIR
        print(" | 4)<br>print(" |<br>print("-----<br>...204
205
        int ESCOLHA;
206
        scanf("%d",&ESCOLHA);
207
208 \Box if (ESCOLHA==1){
209
        system("cls");
210
        cad();
211
        B
212 \Box if (ESCOLHA==2){
213
        system("cls");
214
        alt();
215
        - 1
216 \Box if (ESCOLHA==3){
217 | system("cls");
```
## **7 EQUIPE DO PROJETO**

A equipe para o desenvolvimento desse projeto será composta por dois membros:

- Analista programador
- Programador

### **8 ESTIMATIVA DE CUSTO - SALARIOS**

A equipe para o desenvolvimento desse projeto, dois membros, vai custar:

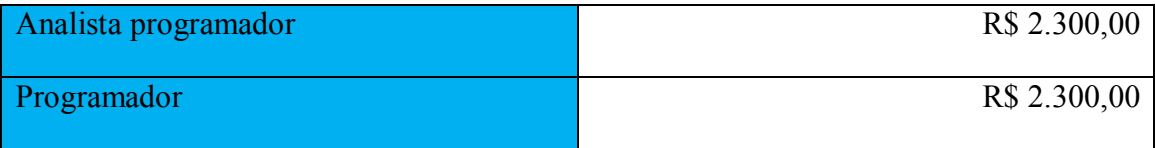

Ambos os dois com salário de R\$ 2.300,00 (mês).

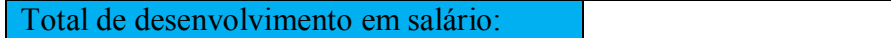

## **9 ESTIMATIVA DE CUSTO – HARDWARE**

Pelo sistema ser totalmente simples, não será preciso especificações de Hardware para suportar o software, tanto pro desenvolvimento quanto para implantação.

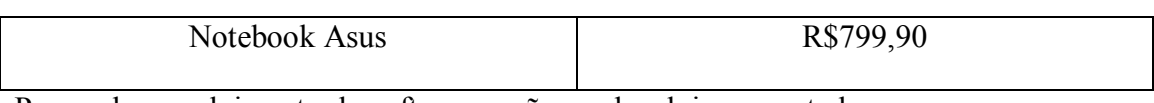

Para o desenvolvimento do software serão usados dois computadores.

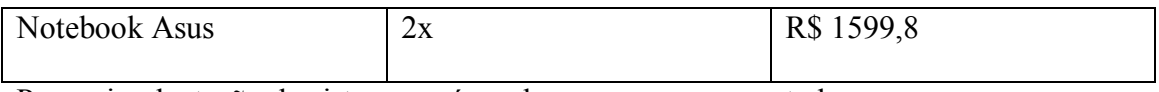

Para o implantação do sistema será usado apenas um computador.

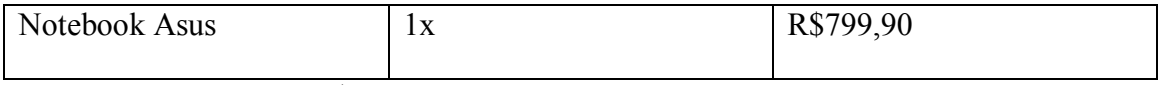

Ambos com salário de R\$ 2.300,00 (mês).

Total de desenvolvimento em hardware: R\$ 2.398,8

R\$ 4.600,00

Características de hardware dos computadores:

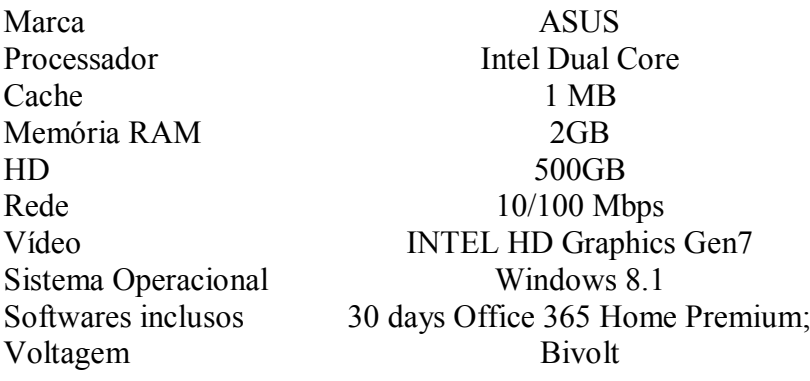

### **10 ESTIMATIVA DE CUSTO – TOTAL**

O custo total de desenvolvimento do projeto é a soma dos custos de salário e hardware somado com dez por cento do valor total.

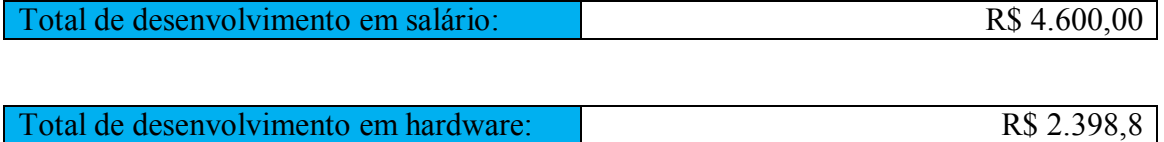

Com esses valores podemos chegar ao total do projeto:

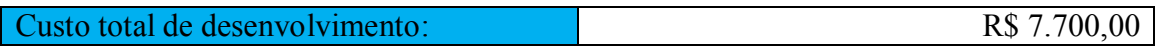

# **11 ETAPAS DO PROJETO**

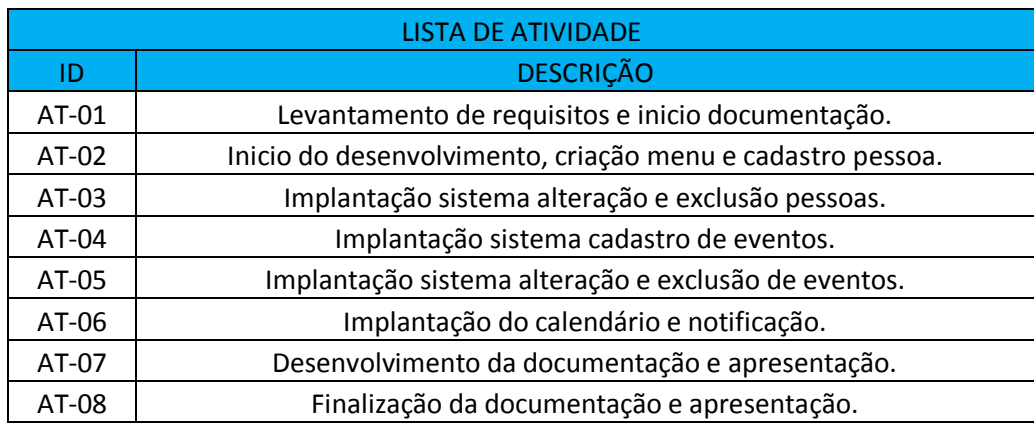

## **12 REFERÊNCIAS BIBLIOGRÁFICAS**

SPÍNOLA, Rodrigo Oliveira. **Especificação de Casos de Uso - Engenharia de Software.** Disponível em: <http://www.devmedia.com.br/especificacao-de-casos-deuso-engenharia-de-software-32/19012>. Acesso em: 01 nov. 2015.

O'KEEFFE, Graham. **How to Create a Bullet-Proof User Requirement Specification (URS).** 2015. Disponível em: <http://www.askaboutgmp.com/296-how-to-create-abullet-proof-urs>. Acesso em: 01 nov. 2015.

TEGON, Cezar Antonio. **Sistema de Informação de Recursos Humanos no Brasil.**  Disponível em: <http://www.guiarh.com.br/PAG21J.htm>. Acesso em: 01 nov. 2015.

ÁVILA, Rafael. **5 Etapas para Organizar o seu Departamento Pessoal (DP).**  Disponível em: <http://blog.luz.vc/como-fazer/organizar-departamento-pessoal-dp/>. Acesso em: 01 nov.. 2015.

CONTAAZUL, Consultor. **Planilhas de recursos humanos rh.** Disponível em: <http://contaazul.com/blog/planilhas-de-recursos-humanos-rh/>. Acesso em: 01 nov. 2015.

INFOWESTER. **Sistemas RAID (Redundant Array of Independent Disks).**  Disponível em: <http://www.infowester.com/raid.php>. Acesso em: 01 nov. 2015.

SABBATINI, Renato M.e.. **Intranet: a Tecnologia da Internet em uma Rede Local.**  1999. Disponível em: <http://www.informaticamedica.org.br/informaticamedica/n0201/sabbatini.htm>. Acesso em: 01 nov. 2015.

EVANDRO JÚNIOR. **Tecnologias de armazenamento.** Disponível em: <http://pt.slideshare.net/EvandroJunior/aula-4-tecnologias-de-armazenamento>. Acesso em: 20 out. 2015.

GOMES, Bruno. **SAN e NAS – o que são?** 2009. Disponível em: <https://errorstream.wordpress.com/2009/02/19/san-e-nas-o-que-sao/>. Acesso em: 20 out. 2015.

NOLTING, Diana. **RPO, RTO, PTO and RaaS: Disaster recovery explained.** 2013. Disponível em: <http://www.bluelock.com/blog/rpo-rto-pto-and-raas-disaster-recoveryexplained/>. Acesso em: 21 out. 2015.

TELECO. **Redes de Computadores II: Serviços de TI.** Disponível em: <http://www.teleco.com.br/tutoriais/tutorialitil2/pagina\_3.asp>. Acesso em: 22 out. 2015.

ROUSE, Margaret. **Disaster recovery as a service (DRaaS).** 2014. Disponível em: <http://whatis.techtarget.com/definition/disaster-recovery-as-a-service-DRaaS>. Acesso em: 22 out. 2015.

TECHOPEDIA. **Cold Standby.** Disponível em: <https://www.techopedia.com/definition/999/cold-standby>. Acesso em: 23 out. 2015.

SATO. **PLANEJAMENTO ESTRATÉGICO DE RECURSOS HUMANOS.**  Disponível em: <http://www.sato.adm.br/rh/planejamento estrategico de recu.htm>. Acesso em: 23 out. 2015.

GONÇALVES, Gilberto. **IMPLANTAÇÃO DE UM SISTEMA DE INFORMAÇÃO – ENTERPRISE RESOURCE PLANNING (ERP): ESTUDO DE CASO EM UMA INDÚSTRIA ELETRÔNICA.** 2010. Disponível em: <http://www.revistaret.com.br/ojs-2.2.3/index.php/ret/article/viewFile/45/62>. Acesso em: 25 out. 2015.